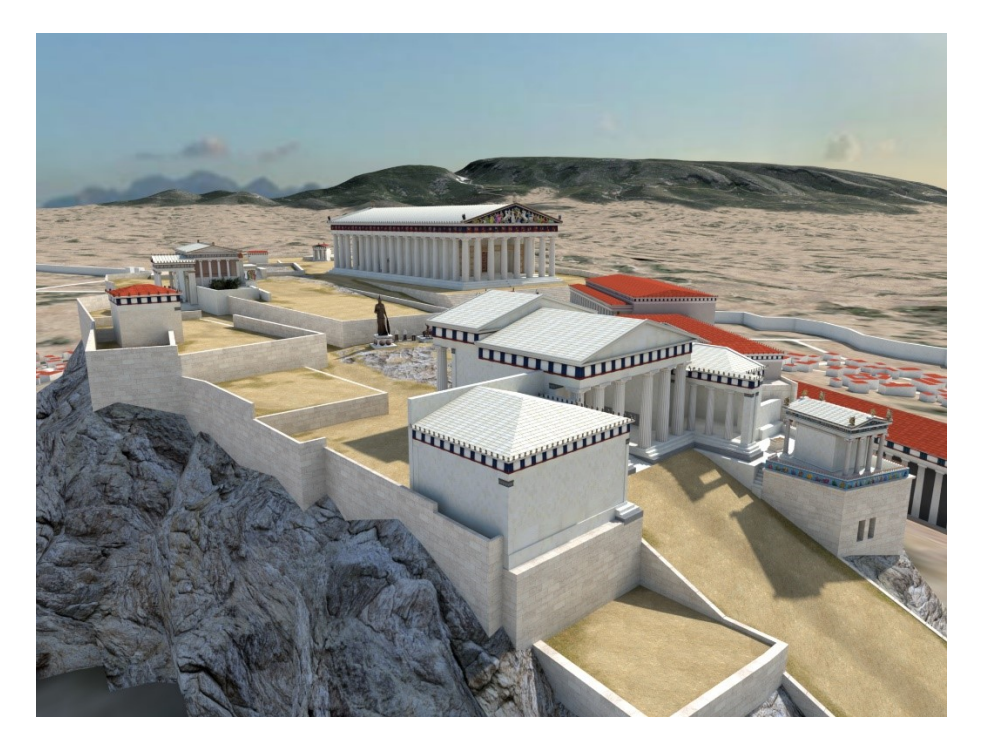

Nous vous remercions pour l'achat de votre visite de l'Acropole en 3D. Voici comment télécharger votre visite sur votre smartphone.

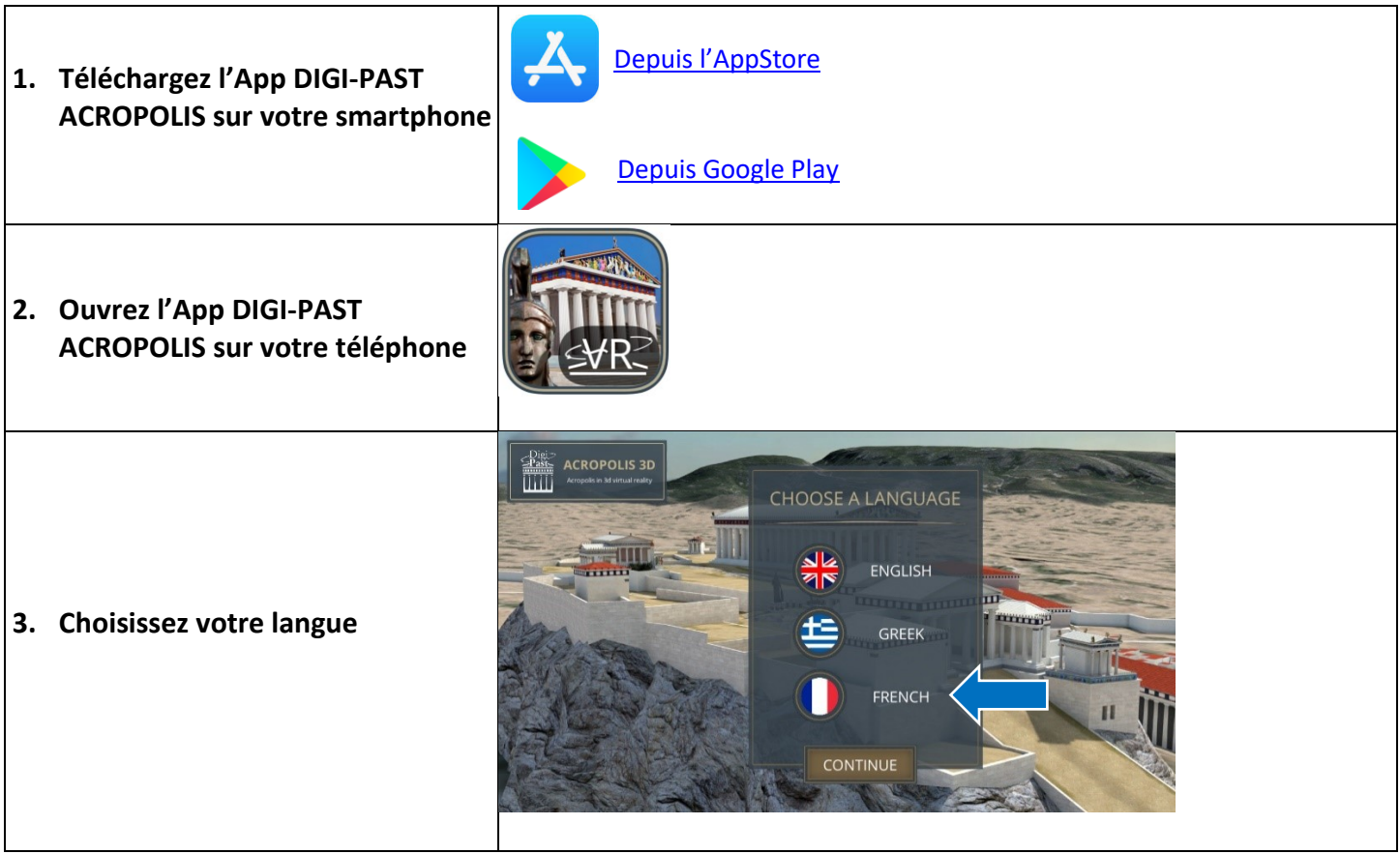

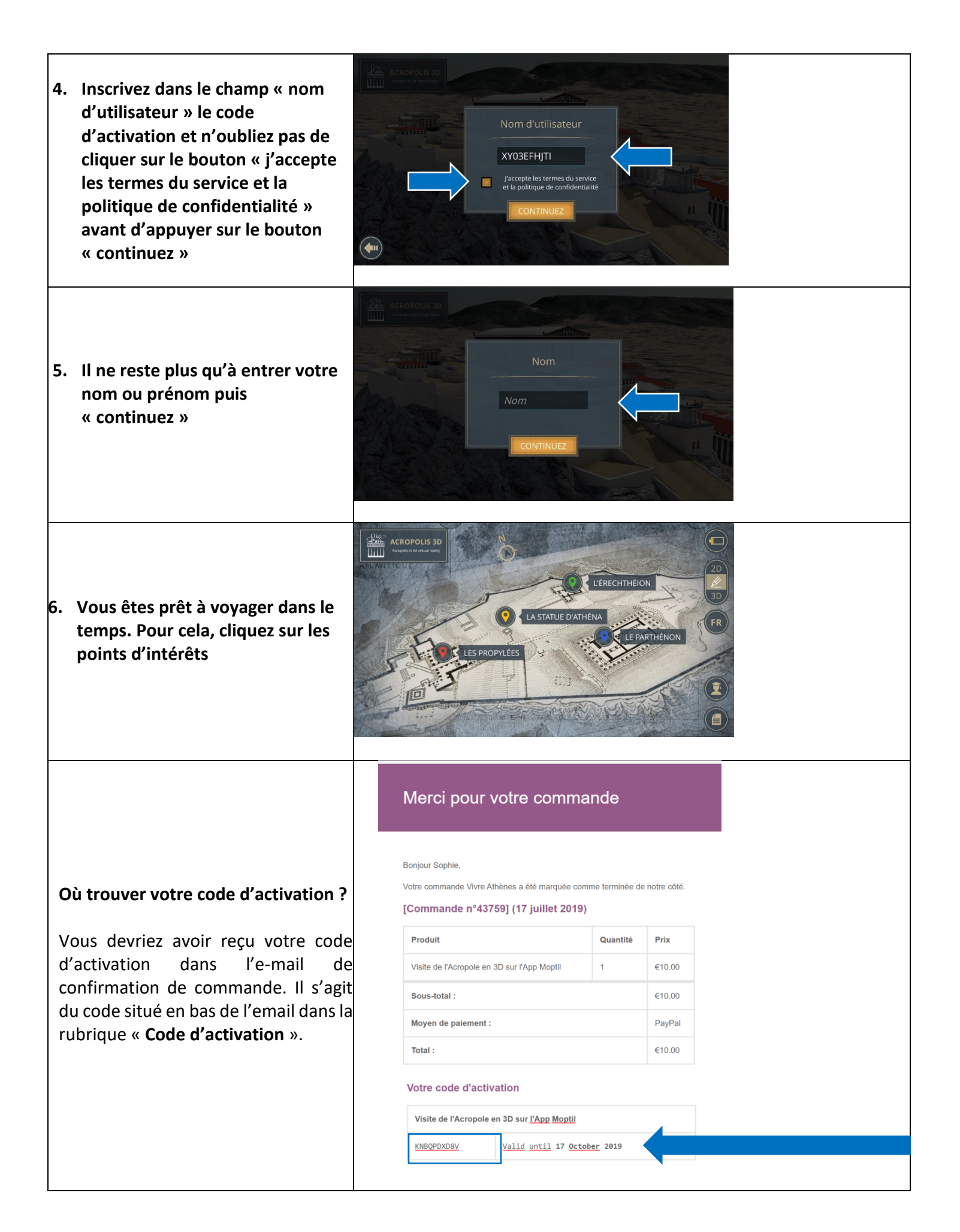

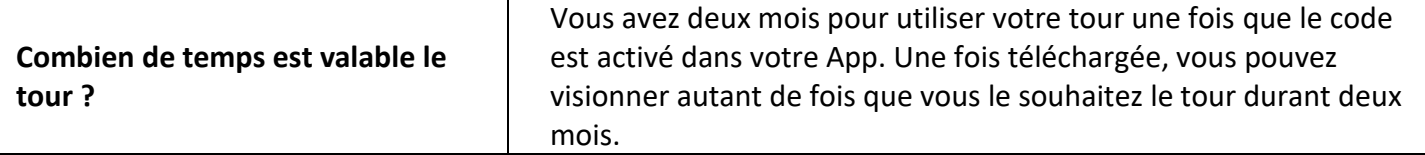

Bonne visite